synchronization 2

# **changelog**

changes since lecture version: 2 March 2022: life homework even/odd (not shown in lecture) fix precedence issue in pseudocode

#### **last time**

atomic operation concept

all of it happens or none of it happens can't observe in-between state

atomic load/stores not really enough

lock abstraction:

 $lock/acquire$  — wait for lock to be available unlock/release — allow another to use lock pattern: lock before using shared resource, unlock after

pthread\_mutex, xv6 spinlock

#### **exercise**

```
pthread mutex t lock1 = PTHREAD MUTEX INITIALIZER;
pthread_mutex_t lock2 = PTHREAD_MUTEX_INITIALIZER;
string one = "init one", two = "init two";
void ThreadA() {
    pthread_mutex_lock(&lock1);
    one = "one in ThreadA"; // (A1)pthread_mutex_unlock(&lock1);
    pthread_mutex_lock(&lock2);
    two = "two in ThreadA"; \frac{1}{2} (A2)
    pthread mutex unlock(&lock2);
}
void ThreadB() {
    pthread_mutex_lock(&lock1);
    one = "one in ThreadB"; \frac{1}{10} (B1)
    pthread mutex lock(&lock2);
    two = "two in ThreadB"; // (B2)pthread_mutex_unlock(&lock2);
    pthread mutex unlock(&lock1);
}
```
possible values of one/two after  $A+B$  run?

```
exercise (alternate 1)<br>pthread_mutex_t lock1 = PTHREAD_MUTEX_INITIALIZER;
pthread_mutex_t lock2 = PTHREAD_MUTEX_INITIALIZER;
string one = "init one", two = "init two";
void ThreadA() {
    pthread_mutex_lock(&lock2);
    two = "two in ThreadA"; \frac{1}{2} (A2)
    pthread_mutex_unlock(&lock2);
    pthread_mutex_lock(&lock1);
    one = "one in ThreadA"; // (A1)pthread mutex unlock(&lock1);
}
void ThreadB() {
    pthread_mutex_lock(&lock1);
    one = "one in ThreadB"; \frac{1}{10} (B1)
    pthread mutex lock(&lock2);
    two = "two in ThreadB"; // (B2)pthread_mutex_unlock(&lock2);
    pthread_mutex_unlock(&lock1);
}
```
possible values of one/two after  $A+B$  run?

```
exercise (alternate 2)
pthread_mutex_t lock1 = PTHREAD_MUTEX_INITIALIZER;
pthread_mutex_t lock2 = PTHREAD_MUTEX_INITIALIZER;
string one = "init one", two = "init two";
void ThreadA() {
    pthread_mutex_lock(&lock2);
    two = "two in ThreadA"; \frac{1}{2} (A2)
    pthread_mutex_unlock(&lock2);
    pthread_mutex_lock(&lock1);
    one = "one in ThreadA"; // (A1)pthread mutex unlock(&lock1);
}
void ThreadB() {
    pthread_mutex_lock(&lock1);
    one = "one in ThreadB"; \frac{1}{10} (B1)
    pthread_mutex_unlock(&lock1);
    pthread mutex lock(&lock2);
    two = "two in ThreadB"; // (B2)pthread_mutex_unlock(&lock2);
}
```
possible values of one/two after  $A+B$  run?

# **C++ containers and locking**

can you use a vector from multiple threads?

…question: how is it implemented?

## **C++ containers and locking**

can you use a vector from multiple threads?

…question: how is it implemented?

dynamically allocated array reallocated on size changes

# **C++ containers and locking**

can you use a vector from multiple threads?

…question: how is it implemented? dynamically allocated array reallocated on size changes

can access from multiple threads …as long as not append/erase/etc.?

assuming it's implemented like we expect…

but can we really depend on that?

e.g. could shrink internal array after a while with no expansion save memory?

#### **C++ standard rules for containers**

multiple threads can read anything at the same time

can only read element if no other thread is modifying it

can safely add/remove elements if no other threads are accessing container

(sometimes can safely add/remove in extra cases)

exception: vectors of bools — can't safely read and write at same time

might be implemented by putting multiple bools in one int

# **are locks enough?**

do we need more than locks?

# **example 1: pipes?**

suppose we want to implement a pipe with threads

read sometimes needs to wait for a write

don't want busy-wait

(and trick of having writer unlock() so reader can finish a lock() is illegal)

#### **more synchronization primitives**

need other ways to wait for threads to finish

we'll introduce several synchronization ideas beyond locks:

barriers — (today) condition variables / monitors counting semaphores reader/writer locks

#### **barriers**

compute minimum of 100M element array with 2 processors algorithm:

compute minimum of 50M of the elements on each CPU one thread for each CPU

wait for all computations to finish

take minimum of all the minimums

#### **barriers**

compute minimum of 100M element array with 2 processors algorithm:

compute minimum of 50M of the elements on each CPU one thread for each CPU

wait for all computations to finish

take minimum of all the minimums

## **barriers API**

barrier.Initialize(NumberOfThreads)

barrier.Wait() — return after all threads have waited

idea: multiple threads perform computations in parallel

threads wait for all other threads to call Wait()

# **barrier: waiting for finish**

```
barrier.Initialize(2);
```

```
partial mins[0] =/* min of first
       50M elems */;
barrier.Wait();
      Thread 0
```
#### Thread 1

```
partial minS[1] =/* min of last
       50M elems */
barrier.Wait();
```

```
total min = min(partial_mins[0],
    partial_mins[1]
);
```
# **barriers: reuse**

```
barriers are reusable:
results[0][0] = getInitial(0);barrier.Wait();
results[1][0] =computeFrom(
         results[0][0],
         results[0][1]
     );
barrier.Wait();
results[2][0] =computeFrom(
         results[1][0],
         results[1][1]
     );
            Thread 0
```

```
results[0][1] = getInitial(1);barrier.Wait();
results[1][1] =computeFrom(
        results[0][0],
        results[0][1]
    );
barrier.Wait();
results[2][1] =computeFrom(
        results[1][0],
        results[1][1]
    );
           Thread 1
```
# **barriers: reuse**

```
barriers are reusable:
results[0][0] = getInitial(0);barrier.Wait();
results[1][0] =computeFrom(
         results[0][0],
         results[0][1]
     );
barrier.Wait();
results[2][0] =computeFrom(
         results[1][0],
         results[1][1]
     );
            Thread 0
```

```
results[0][1] = getInitial(1);barrier.Wait();
results[1][1] =computeFrom(
        results[0][0],
        results[0][1]
    );
barrier.Wait();
results[2][1] =computeFrom(
        results[1][0],
        results[1][1]
    );
           Thread 1
```
# **barriers: reuse**

barriers are reusable:  $results[0][0] = getInitial(0);$ barrier.Wait();  $results[1][0] =$ computeFrom( results[0][0], results[0][1] ); barrier.Wait(); results $[2][0] =$ computeFrom( results[1][0], results[1][1] ); Thread 0

```
results[0][1] = getInitial(1);barrier.Wait();
results[1][1] =computeFrom(
        results[0][0],
        results[0][1]
    );
barrier.Wait();
results[2][1] =computeFrom(
        results[1][0],
        results[1][1]
    );
           Thread 1
```
# **pthread barriers**

```
pthread barrier t barrier;
pthread_barrier_init(
    &barrier,
    NULL /* attributes */,
    numberOfThreads
);
...
...
pthread_barrier_wait(&barrier);
```
# **life homework (pseudocode)**

```
for (int time = 0; time < MAX_ITERATIONS; ++time) {
    for (int y = 0; y < size; ++y) {
        for (int x = 0; x < size; +x) {
            to grid(x, y) = computeValue(from_grid, x, y);
        }
    }
    swap(from grid, to grid);
}
```
#### **life homework**

compute grid of values for time *t* from grid for time  $t - 1$ compute new value at *i, j* based on surrounding values

parallel version: produce parts of grid in different threads use barriers to finish time *t* before going to time  $t + 1$ avoid trying to read things that aren't computed

CoA2 (pilot new curriculum) students: additional requirement also additional on next pool assignment — start early!

# **life homework even/odd**

naive way has an operation that needs locking:

```
for (int time = 0; time < MAX ITERATIONS; ++time) {
    ... compute to grid ...
    swap(from grid, to grid);
}
```
but this alternative needs less locking:

```
Grid grids[2];
for (int time = 0; time < MAX ITERATIONS; ++time) {
    from grid = &grids[time % 2];
    to grid = &grids[(time % 2) + 1];... compute to_grid ...
}
```
# **life homework even/odd**

naive way has an operation that needs locking:

```
for (int time = 0; time < MAX ITERATIONS; ++time) {
    ... compute to grid ...
    swap(from grid, to grid);
}
```
but this alternative needs less locking:

```
Grid grids[2];
for (int time = 0; time < MAX ITERATIONS; ++time) {
    from grid = &grids[time % 2];
    to grid = &grids[(time % 2) + 1];... compute to_grid ...
}
```
# **implementing locks: single core**

intuition: context switch only happens on interrupt timer expiration, I/O, etc. causes OS to run

solution: disable them reenable on unlock

# **implementing locks: single core**

intuition: context switch only happens on interrupt timer expiration,  $I/O$ , etc. causes OS to run

solution: disable them reenable on unlock

x86 instructions:

 $cli$  — disable interrupts sti — enable interrupts

```
Lock() {
   disable interrupts
}
```

```
Unlock() {
    enable interrupts
```

```
Lock() {
    disable interrupts
}
                             Unlock() {
                                 enable interrupts
                             }
```
problem: user can hang the system:

```
Lock(some_lock);
while (true) {}
```

```
Lock() {
    disable interrupts
}
                             Unlock() {
                                 enable interrupts
                             }
```

```
problem: user can hang the system:
             Lock(some_lock);
             while (true) \{\}
```
problem: can't do I/O within lock

```
Lock(some_lock);
read from disk
   /* waits forever for (disabled) interrupt
       from disk IO finishing */
```

```
Lock() {
   disable interrupts
}
```

```
Unlock() {
    enable interrupts
```

```
Lock() {
   disable interrupts
}
```

```
Unlock() {
    enable interrupts
```

```
Lock() {
   disable interrupts
}
```

```
Unlock() {
    enable interrupts
```

```
Lock() {
    disable interrupts
}
                             Unlock() {
                                 enable interrupts
                             }
```
problem: nested locks

```
Lock(milk_lock);
if (no milk) {
    Lock(store_lock);
    buy milk
    Unlock(store_lock);
    /* interrupts enabled here?? */
}
Unlock(milk_lock);
```
# **xv6 interrupt disabling (1)**

```
...
acquire(struct spinlock *lk) {
  pushcli(); // disable interrupts to avoid deadlock
  \ldots /* this part basically just for multicore */
}
release(struct spinlock *lk)
{
  \ldots /* this part basically just for multicore */
  popcli();
}
```
# **xv6 push/popcli**

pushcli / popcli — need to be in pairs

pushcli — disable interrupts if not already

popcli — enable interrupts if corresponding pushcli disabled them don't enable them if they were already disabled
# **compilers move loads/stores (1)**

```
void Alice() {
    note_from_alice = 1;
    do {} while (note_from_bob);
    if (no milk) \{++milk;\}}
```
Alice:

```
movl $1, note from alice // note from alice \leftarrow 1
 movl note from bob, %eax // eax \leftarrow note from bob
.12:testl %eax, %eax
 jne .L2 \qquad // while (eax == 0) repeat
 cmpl $0, no milk // if (no milk != 0) ...
```
...

# **compilers move loads/stores (1)**

```
void Alice() {
    note_from_alice = 1;
    do {} while (note_from_bob);
    if (no milk) \{++milk;\}}
```
Alice:

movl \$1, note from alice // note from alice  $\leftarrow$  1 movl note from bob, %eax // eax  $\leftarrow$  note from bob  $.12:$ 

testl %eax, %eax ...

```
ine .L2 // while (eax == 0) repeatcmpl \overline{50}, no milk // if (no milk != 0) ...
```
# **compilers move loads/stores too (2)**

```
void Alice() {
    note from alice = 1; // "Alice waiting" signal for Bob()do {} while (note_from_bob);
    if (no milk) \{++milk;\}note from alice = 2;
}
```

```
Alice:
```

```
// compiler optimization: don't set note from alice to 1,
 // (why? it will be set to 2 anyway)
 movl note from bob, %eax // eax \leftarrow note from bob
.12:testl %eax, %eax
 jne .L2 \qquad// while (eax == 0) repeat
  ...
 movl $2, note from alice // note from alice \leftarrow 2
```
# **compilers move loads/stores too (2)**

```
void Alice() {
    note from alice = 1; // "Alice waiting" signal for Bob()do {} while (note_from_bob);
    if (no milk) \{++milk;\}note from alice = 2;
}
```

```
Alice:
```

```
// compiler optimization: don't set note from alice to 1,
 // (why? it will be set to 2 anyway)
 movl note from bob, %eax // eax \leftarrow note from bob
.12:testl %eax, %eax
 jne .L2 \qquad// while (eax == 0) repeat
  ...
 movl $2, note from alice // note from alice \leftarrow 2
```
# **compilers move loads/stores too (2)**

```
void Alice() {
    note from alice = 1; // "Alice waiting" signal for Bob()do {} while (note_from_bob);
    if (no milk) \{++milk;\}note from alice = 2;
}
```

```
Alice:
```
// compiler optimization: don't set note from alice to 1, // (why? it will be set to 2 anyway) movl note from bob, %eax // eax  $\leftarrow$  note from bob  $.12:$ testl %eax, %eax  $j$ ne .L2  $\qquad$ // while (eax == 0) repeat ... movl \$2, note from alice // note from alice  $\leftarrow$  2

# **a simple race**

```
thread_A:
      movl $1, x \frac{1}{x} x \leftarrow 1 \frac{x}{x}movl v, %eax /* return v */ret
                                                      thread_B:
                                                            movl $1, y \left(\begin{array}{cc} \ast & \ast & \ast \end{array}\right)movl x, %eax \frac{1}{x} return x \cdot xret
```

```
x = y = 0;
pthread_create(&A, NULL, thread_A, NULL);
pthread create(&B, NULL, thread B, NULL);
pthread_join(A, &A_result); pthread_join(B, &B_result);
printf("A:%d B:%d\n", (int) A_result, (int) B_result);
```
# **a simple race**

```
thread_A:
    movl $1, x \frac{1}{x} x \leftarrow 1 \frac{x}{x}movl y, %eax \frac{x}{x} return \frac{y}{x}ret
                                            thread_B:
                                                movl $1, y \left(\begin{array}{cc} \ast & \ast & \ast \end{array}\right)movl x, %eax /* return x */ret
      x = y = 0;
      pthread create(&A, NULL, thread A, NULL);
      pthread create(&B, NULL, thread B, NULL);
      pthread_join(A, &A_result); pthread_join(B, &B_result);
      printf("A:%d B:%d\n", (int) A_result, (int) B_result);
```
if loads/stores atomic, then possible results:

- A:1 B:1 both moves into x and y, then both moves into eax execute
- A:0 B:1 thread A executes before thread B
- A:1 B:0 thread B executes before thread A

# **a simple race: results**

```
thread_A:
     movl $1, x \frac{1}{x} x \leftarrow 1 \frac{x}{x}movl y, %eax /* return v */ret
                                                    thread_B:
                                                          movl $1, y \left(\begin{array}{cc} \ast & \ast & \ast \end{array}\right)movl x, %eax /* return x */ret
```

```
x = y = 0;
pthread create(&A, NULL, thread A, NULL);
pthread create(&B, NULL, thread B, NULL);
pthread_join(A, &A_result); pthread_join(B, &B_result);
printf("A:%d B:%d\n", (int) A_result, (int) B_result);
```
my desktop, 100M trials:

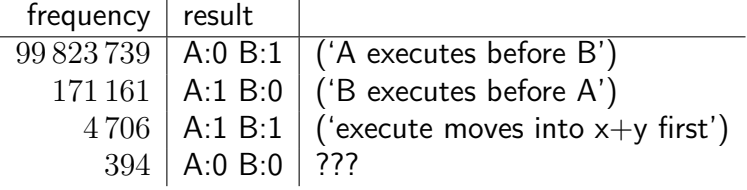

# **a simple race: results**

```
thread_A:
      movl $1, x \frac{\pi}{3} x \leftarrow 1 \frac{\pi}{3}movl y, %eax \frac{x}{x} return \frac{y}{x}ret
                                                         thread_B:
                                                               movl $1, y \left(\begin{array}{cc} \ast & \ast & \ast \end{array}\right)movl x, %eax /* return x */ret
```

```
x = y = 0;
pthread_create(&A, NULL, thread_A, NULL);
pthread create(&B, NULL, thread B, NULL);
pthread_join(A, &A_result); pthread_join(B, &B_result);
printf("A:%d B:%d\n", (int) A_result, (int) B_result);
```
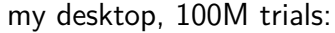

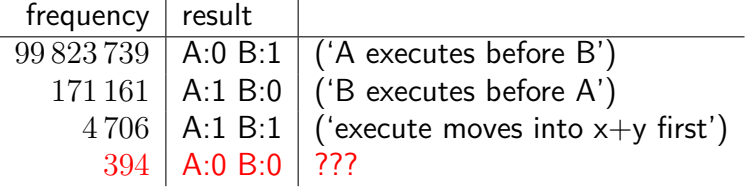

# **pthreads and reordering**

many pthreads functions prevent reordering everything before function call actually happens before

includes preventing some optimizations

e.g. keeping global variable in register for too long

pthread\_mutex\_lock/unlock, pthread\_create, pthread\_join, … basically: if pthreads is waiting for/starting something, no weird ordering

implementation part 1: prevent compiler reordering

implementation part 2: use special instructions example: x86 mfence instruction

#### **mfence**

x86 instruction mfence

make sure all loads/stores in progress finish

…and make sure no loads/stores were started early

fairly expensive Intel 'Skylake': order 33 cycles  $+$  time waiting for pending stores/loads

#### **mfence**

x86 instruction mfence

make sure all loads/stores in progress finish

…and make sure no loads/stores were started early

fairly expensive

Intel 'Skylake': order 33 cycles  $+$  time waiting for pending stores/loads

aside: this instruction is did not exist in the original x86 so xv6 uses something older that's equivalent

# **connecting CPUs and memory**

multiple processors, common memory

how do processors communicate with memory?

#### **shared bus**

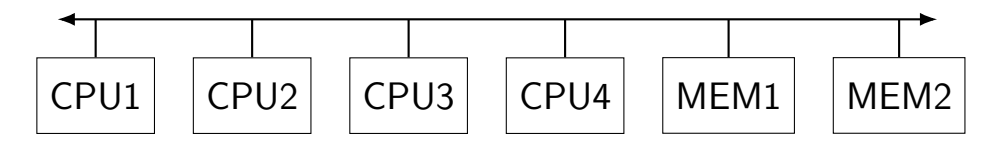

tagged messages — everyone gets everything, filters

contention if multiple communicators some hardware enforces only one at a time

# **shared buses and scaling**

shared buses perform poorly with "too many" CPUs

so, there are other designs

we'll gloss over these for now

#### **shared buses and caches**

remember caches?

memory is pretty slow

each CPU wants to keep local copies of memory

what happens when multiple CPUs cache same memory?

# **the cache coherency problem**

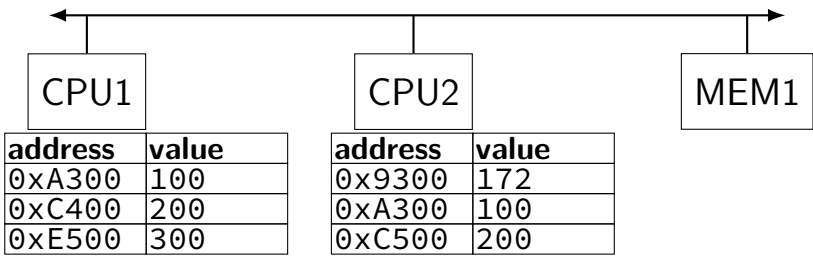

CPU1's cache

CPU2's cache

# **the cache coherency problem**

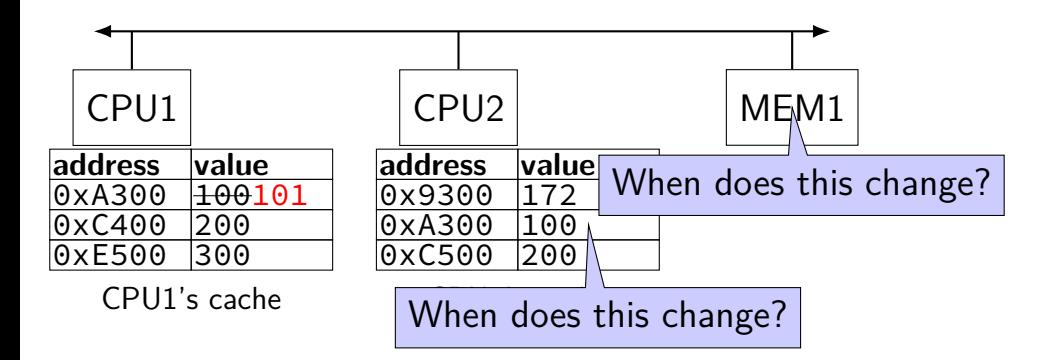

## CPU1 writes 101 to 0xA300?

#### **using a shared the bus**

want to change a value other processors might have?

use bus to tell them "get rid of your copy"

want to start using value other processor might have reserved?

use bus to say "I'd like to use this value now"

#### **modifying cache blocks in parallel**

cache coherency works on cache blocks

but typical memory access — less than cache block e.g. one 4-byte array element in 64-byte cache block

what if two processors modify different parts same cache block? 4-byte writes to 64-byte cache block

cache coherency — write instructions happen one at a time: processor 'locks' 64-byte cache block, fetching latest version processor updates 4 bytes of 64-byte cache block later, processor might give up cache block

# **modifying things in parallel (code)**

```
void *sum_up(void *raw_dest) {
    int *dest = (int * ) raw dest:
    for (int i = 0; i < 64 * 1024 * 1024; ++i) {
        *dest += data[i]:
    }
}
__attribute__((aligned(4096)))
int array [1024]; /* aligned = address is mult. of 4096 */void sum_twice(int distance) {
    pthread t threads[2];
    pthread_create(&threads[0], NULL, sum_up, &array[0]);
    pthread_create(&threads[1], NULL, sum_up, &array[distance]);
    pthread_join(threads[0], NULL);
    pthread join(threads[1], NULL);
}
```
## **performance v. array element gap**

(assuming sum\_up compiled to not omit memory accesses)

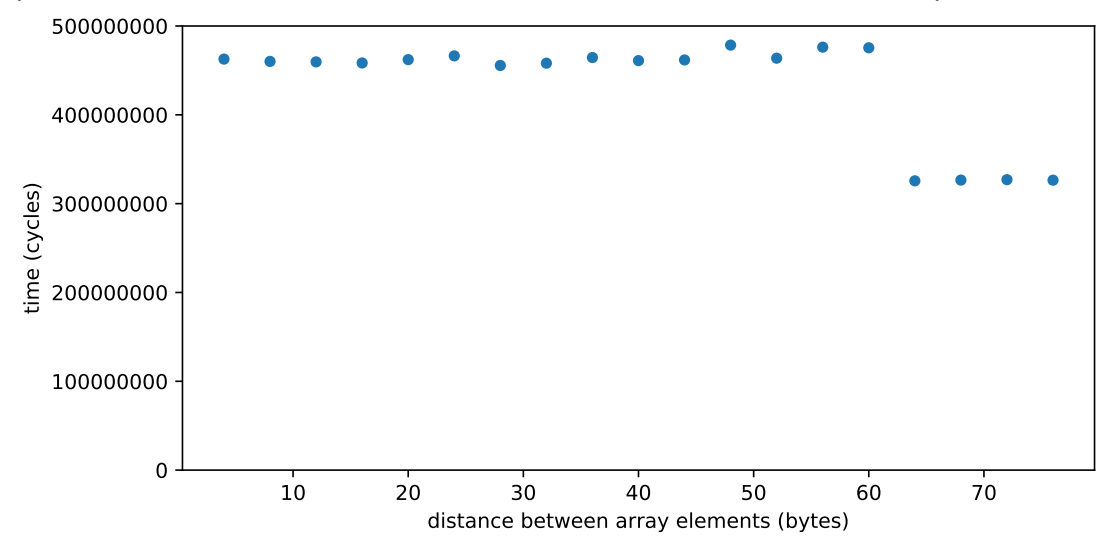

# **false sharing**

synchronizing to access two independent things

two parts of same cache block

solution: separate them

# **exercise (1)**

```
int values[1024];
int results[2];
void *sum_front(void *ignored_argument) {
    results[0] = 0;for (int i = 0; i < 512; ++i)results[0] += values[i];
    return NULL;
}
void *sum_back(void *ignored_argument) {
    results[1] = 0;for
(int i = 512; i < 1024; ++i)
        results[1] += values[i];
    return NULL;
}
int sum_all() {
    pthread t sum front thread, sum back thread:
    pthread_create(&sum_front_thread, NULL, sum_front, NULL);
    pthread_create(&sum_back_thread, NULL, sum_back, NULL);
    pthread ioin(sum front thread, NULL);
    pthread_join(sum_back_thread, NULL);
    return results[0] + results[1];
}
```
Where is false sharing likely to occur? How to fix?  $41$ 

# **exercise (2)**

```
struct ThreadInfo { int *values; int start; int end; int result };
void *sum_thread(void *argument) {
    ThreadInfo *my_info = (ThreadInfo * ) argument;int sum = 0:
    for (int i = my_info->start; i < my_info->end; ++i) {
        my_info->result += my_info->values[i];
    }
    return NULL;
}
int sum_all(int *values) {
    ThreadInfo info[2]; pthread t thread[2];
    for (int i = 0; i < 2; ++i) {
        info[i].values = values; info[i].start = i*512; info[i].end = (i+1)*512;
        pthread create(&threads[i], NULL, sum thread, (void *) &info[i]);
    }
    for (int i = 0; i < 2; +i)
        pthread join(threads[i], NULL);
    return info[0].result + info[1].result;
}
```
Where is false sharing likely to occur?

#### **atomic read-modfiy-write**

really hard to build locks for atomic load store and normal load/stores aren't even atomic…

…so processors provide read/modify/write operations

one instruction that atomically reads and modifies and writes back a value

# **x86 atomic exchange**

lock xchg (%ecx), %eax

atomic exchange

- $temp \leftarrow M \lceil ECX \rceil$
- $M[ECX] \leftarrow EAX$

 $EAX \leftarrow temp$ 

…without being interrupted by other processors, etc.

## **implementing atomic exchange**

make sure other processors don't have cache block

do read+modify+write operation

recall: Modified state  $=$  "I am the only one with a copy"

lock variable in shared memory: the lock

```
acquire:
   movl $1, %eax \rightarrow // %eax \leftarrow 1
   lock xchg %eax, the lock // swap %eax and the lock
                                 // sets the_lock to 1 (taken)
                                 // sets % eax to prior val. of the
   test %eax, %eax \frac{1}{1} if the lock wasn't 0 before:
   jne acquire // try again
   ret
release:
   mfence // for memory order reasons
   movl $0, the lock // then, set the lock to 0 (not taken)
```

```
ret
```
lock variable in shared memory: the lock

```
acquire:
    movl $1, %eax \hspace{.15cm} // %eax \leftarrow 1
    lock xchg %eax, the_lock // swap %eax and the_lock
                                    1/ sets the lock to 1 (taken)
                                    <u>// sets %eax to prior val. of th</u>
    test %eax, %eax \frac{1}{\sqrt{t}} if set lock variable to 1 (taken
    test %eax, %eax \frac{1}{16} set lock variable to 1 (taken)
    ret
release:
    mfence // for memory order reasons
    movl $0, the lock // then, set the lock to 0 (not taken)
    ret
                                     read old value
```
lock variable in shared memory: the lock

```
acquire:
    movl $1, %eax \rightarrow // %eax \leftarrow 1
    lock xchg %eax, the lock // swap %eax and the lock
                                    // sets the_lock to 1 (taken)
                                    // sets %eax to prior val. of the
    test %eax, %eax in the leal if lock was already locked retry
    jne acquire // try again
"spin" until lock is released elsewhere
    ret
release:
    mfence // for memory order reasons
    movl $0, the lock // then, set the lock to 0 (not taken)
    ret
```
lock variable in shared memory: the lock

```
acquire:
    movl $1, %eax \rightarrow // %eax \leftarrow 1
    lock xchg %eax, the lock // swap %eax and the lock
                                       // sets the_lock to 1 (taken)
                                         sets %eax to prior val. of the
    test %eax, %eax || release lock by setting it to 0 (not taken)
    ine acquire \begin{bmatrix} 1 & 0 \\ 0 & 1 \end{bmatrix} allows looping acquire to finish
    ret
release:
    mfence // for memory order reasons
    movl $0, the lock // then, set the lock to 0 (not taken)
    ret
```
lock variable in shared memory: the lock

```
acquire:
    movl $1, %eax \left/ \right/ %eax \left. \left. + \right. 1lock xchg %eax, the_lock // swap %eax and the lock
                                       // sets the_lock to 1 (taken)
                                       \rho f the sets \rho of the sets \rhotest %eax, %eax
    jne acquire \begin{array}{c} \hbox{\sf \end{array}} no reordering of loads/stores across a lock
    ret
release:
    mfence // for memory order reasons
    movl $0, the lock // then, set the lock to 0 (not taken)
    ret
                        Intel's manual says:
                         or mfence instruction
```
#### **exercise: spin wait**

consider implementing 'waiting' functionality of pthread\_join

thread calls ThreadFinish() when done

\_\_\_\_\_\_\_\_\_\_\_\_\_\_\_\_\_\_\_\_\_\_\_\_\_

complete code below:

finished: .quad 0 ThreadFinish:

ret

ThreadWaitForFinish:

```
_________________________
lock xchg %eax, finished
cmp $0, %eax
____ ThreadWaitForFinish
ret
```
A. mfence; mov \$1, finished C. mov \$0, %eax E. je B. mov \$1, finished; mfence D. mov \$1, %eax F. jne

#### **exercise: spin wait**

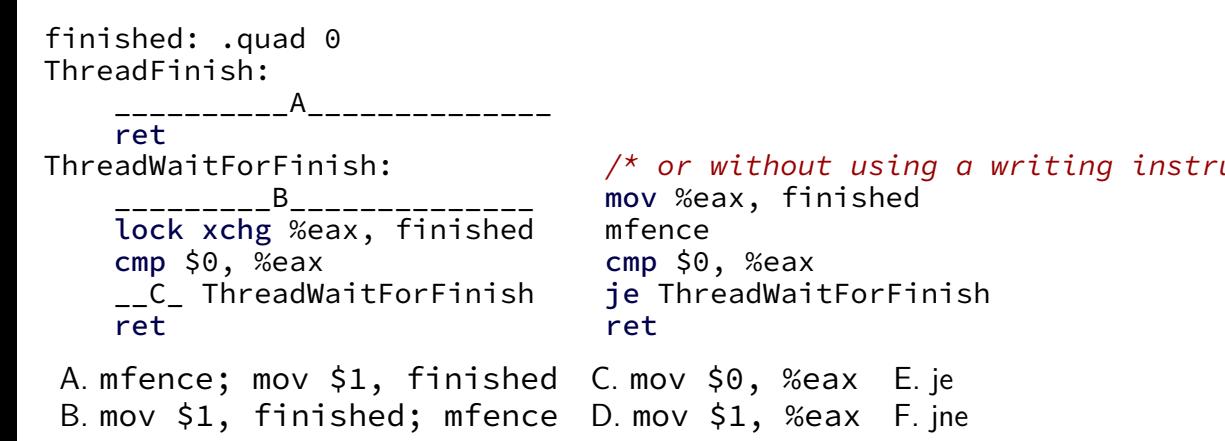
### **backup slides**

# **what's wrong with this?**

```
/* omitted: headers */
#include <string>
using std::string;
void *create_string(void *ignored_argument) {
  string result;
  result = ComputeString():
  return &result;
}
int main() {
  pthread_t the_thread;
  pthread create(&the thread, NULL, create string, NULL);
  string *string_ptr;
  pthread_join(the_thread, (void*) &string_ptr);
  cout << "string is " << *string_ptr;
}
```
### **program memory**

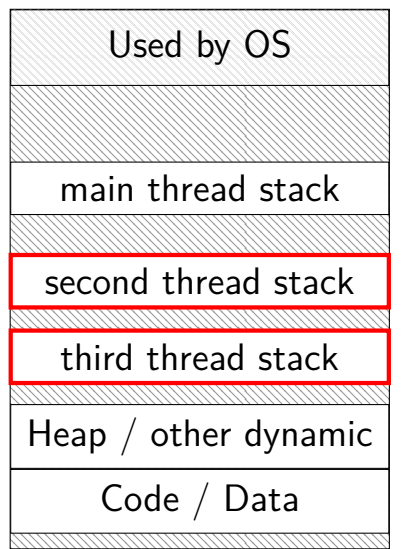

0xFFFF FFFF FFFF FFFF 0xFFFF 8000 0000 0000 0x7F…

dynamically allocated stacks string result allocated here string\_ptr pointed to here

> …stacks deallocated when threads exit/are joined

0x0000 0000 0040 0000

### **program memory**

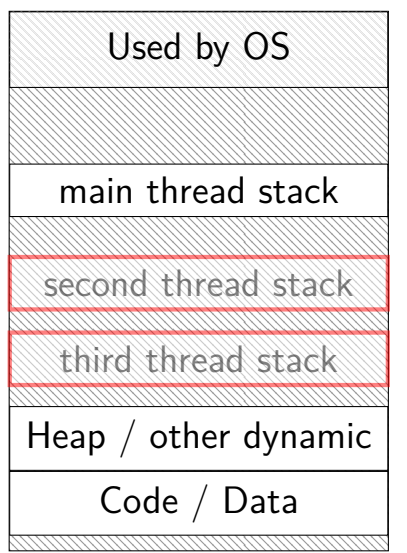

0xFFFF FFFF FFFF FFFF 0xFFFF 8000 0000 0000 0x7F…

dynamically allocated stacks string result allocated here string\_ptr pointed to here

> …stacks deallocated when threads exit/are joined

0x0000 0000 0040 0000

# **load/store reordering**

load/stores atomic, but run out of order

recall?: out-of-order processors

processor optimization: sometimes execute instructions in non-program order

hide delays from slow caches, variable computation rates, etc. documneted limits on when this is/is not allowed

track side-effects within a thread to make as if in-order but common choice: don't worry as much between cores/threads design decision: if programmer cares, they worry about it

want to avoid this special instructions ensure strict ordering

### **why load/store reordering?**

prior example: load of x executing before store of y

why do this? otherwise delay the load if  $x$  and  $y$  unrelated — no benefit to waiting

## **GCC: preventing reordering example (1)**

```
void Alice() {
    int one = 1:
    atomic store(&note from alice, &one, __ATOMIC_SEQ_CST);
    do {
    } while (__atomic_load_n(&note_from_bob, __ATOMIC_SEQ_CST));
    if (no_milk) {++milk;}
}
```

```
Alice:
  movl $1, note_from_alice
  mfence
.12:movl note_from_bob, %eax
  testl %eax, %eax
  jne .L2
```
...

### **GCC: preventing reordering example (2)**

```
void Alice() {
    note from alice = 1;
    do {
        atomic thread fence( ATOMIC SEO CST);
    } while (note_from_bob);
    if (no_milk) {++milk;}
}
Alice:
  movl $1, note from alice // note from alice \leftarrow 1
.L3:
  mfence \frac{1}{2} make sure store is visible to other cores before
          // on x86: not needed on second+ iteration of loop
  cmpl $0, note from bob // if (note from bob == 0) repeat fe
  jne .L3
  cmpl $0, no_milk
```
...

void acquire(struct spinlock \*lk) {

```
...
  if(holding(lk))
    panic("acquire")
  ...
  // Record info about lock acquisition for debugging.
  lk->cpu = mycpu();
  getcallerpcs(&lk, lk−>pcs);
}
void release(struct spinlock *lk) {
  if(!holding(lk))
    panic("release");
  lk−>pcs[0] = 0;
  lk \rightarrow cpu = 0;...
```
void acquire(struct spinlock \*lk) {

```
...
  if(holding(lk))
    panic("acquire")
  ...
  // Record info about lock acquisition for debugging.
  lk->cpu = mycpu();
  getcallerpcs(&lk, lk−>pcs);
}
void release(struct spinlock *lk) {
  if(!holding(lk))
    panic("release");
  lk−>pcs[0] = 0;
  lk \rightarrow cpu = 0;...
```
void acquire(struct spinlock \*lk) {

...

```
...
  if(holding(lk))
    panic("acquire")
  ...
  // Record info about lock acquisition for debugging.
 lk->cpu = mycpu();
  getcallerpcs(&lk, lk−>pcs);
}
void release(struct spinlock *lk) {
  if(!holding(lk))
    panic("release");
  lk−>pcs[0] = 0;
  lk \rightarrow cpu = 0;
```
void acquire(struct spinlock \*lk) {

...

```
...
  if(holding(lk))
    panic("acquire")
  ...
  // Record info about lock acquisition for debugging.
  lk->cpu = mycpu();
  getcallerpcs(&lk, lk−>pcs);
}
void release(struct spinlock *lk) {
  if(!holding(lk))
    panic("release");
  lk-\text{pos}[0] = 0;lk \rightarrow cpu = 0;
```
# **exercise: fetch-and-add with compare-and-swap**

}

exercise: implement fetch-and-add with compare-and-swap

```
compare and swap(address, old value, new value) {
    if (memory[address] == old value) {
        memory[address] = new value;return true; // x86: set ZF flag
    } else {
        return false; // x86: clear ZF flag
    }
```
### **solution**

```
long my_fetch_and_add(long *p, long amount) {
    long old value:
    do {
        old value = *p:
    while (!compare_and_swap(p, old_value, old_value + amount);
    return old_value;
}
```
...

}

```
void
acquire(struct spinlock *lk)
{
  pushcli(); // disable interrupts to avoid deadlock.
  ...
  // The xchg is atomic.
  while(xchg(&lk−>locked, 1) != 0)
    ;
```
// Tell the C compiler and the processor to not move loads or stor // past this point, to ensure that the critical section's memory // references happen after the lock is acquired. \_\_sync\_synchronize();

}

```
void
acquire(struct spinlock *lk)
{
  pushcli(); // disable interrupts to avoid deadlock.
  ...
  // The xchg is atomic.
  while(xchg(&lk−>locked, 1) != 0)
    ;
```
// Tell the C compiler and the processor to not move loads or stor // past this point, to ensure that the critical section's memory after the lock is acqui- $\Gamma$  don't let us be interrupted after while have the lock  $\cdots$  problem: interruption might try to do something with the lock …but that can never succeed until we release the lock …but we won't release the lock until interruption finishes

...

}

```
void
acquire(struct spinlock *lk)
{
  pushcli(); // disable interrupts to avoid deadlock.
  ...
  // The xchg is atomic.
  while(xchg(&lk−>locked, 1) != 0)
    ;
```
// Tell the C compiler and the processor to not move loads or stor // past this point, to ensure that the critical section's memory // references happen after the lock is acquired. \_\_sync\_synchronize();

> xchg wraps the lock xchg instruction same loop as before

}

```
void
acquire(struct spinlock *lk)
{
  pushcli(); // disable interrupts to avoid deadlock.
  ...
  // The xchg is atomic.
  while(xchg(&lk−>locked, 1) != 0)
    ;
```
// Tell the C compiler and the processor to not move loads or stor // past this point, to ensure that the critical section's memory // references happen after the lock is acquired. \_\_sync\_synchronize();

 $\cdots$  avoid load store reordering (including by compiler) on x86, xchg alone is enough to avoid processor's reordering (but compiler may need more hints)

#### void

release(struct spinlock \*lk)

...  $\ell$  Tell the C compiler and the processor to not move loads or stor // past this point, to ensure that all the stores in the critical // section are visible to other cores before the lock is released. // Both the C compiler and the hardware may re-order loads and // stores; \_\_sync\_synchronize() tells them both not to. \_\_sync\_synchronize();

// Release the lock, equivalent to  $lk$ ->locked = 0. // This code can't use a C assignment, since it might // not be atomic. A real OS would use C atomics here. asm volatile("movl \$0, %0" : "+m" (lk−>locked) : );

popcli();

#### void

}

release(struct spinlock \*lk)

...  $\ell$  Tell the C compiler and the processor to not move loads or stor // past this point, to ensure that all the stores in the critical // section are visible to other cores before the lock is released. // Both the C compiler and the hardware may re-order loads and // stores; \_\_sync\_synchronize() tells them both not to.  $\mathsf{sync}$  synchronize();

// Release the lock, equivalent to  $lk$ ->locked = 0. // This code can't use a C assignment, since it might // not be atomic. A real OS would use C atomics here. asm volatile("movl \$0, %0" : "+m" (lk−>locked) : );

popcli(turns into instruction to tell processor not to reorder plus tells compiler not to reorder

#### void

release(struct spinlock \*lk)

...  $\ell$  Tell the C compiler and the processor to not move loads or stor // past this point, to ensure that all the stores in the critical // section are visible to other cores before the lock is released. // Both the C compiler and the hardware may re-order loads and // stores; \_\_sync\_synchronize() tells them both not to. \_\_sync\_synchronize();

// Release the lock, equivalent to  $lk$ ->locked = 0. // This code can't use a C assignment, since it might // not be atomic. A real OS would use C atomics here. asm volatile("movl \$0, %0" : "+m" (lk−>locked) : );

popcli();

}

turns into mov of constant 0 into lk−>locked

#### void

release(struct spinlock \*lk)

...  $//$  Tell the C compiler and the processor to not move loads or stor // past this point, to ensure that all the stores in the critical // section are visible to other cores before the lock is released. // Both the C compiler and the hardware may re-order loads and // stores; \_\_sync\_synchronize() tells them both not to. \_\_sync\_synchronize();

// Release the lock, equivalent to  $lk$ ->locked = 0. // This code can't use a C assignment, since it might // not be atomic. A real OS would use C atomics here. asm volatile("movl \$0, %0" : "+m" (lk−>locked) : );

 $popcli \triangle$ :

}

reenable interrupts (taking nested locks into account)

### **mutex efficiency**

### 'normal' mutex **uncontended** case:

lock: acquire  $+$  release spinlock, see lock is free unlock: acquire  $+$  release spinlock, see queue is empty

not much slower than spinlock

### **pthread mutexes: addt'l features**

### mutex attributes (pthread\_mutexattr\_t) allow: (reference: man pthread.h)

error-checking mutexes

locking mutex twice in same thread? unlocking already unlocked mutex?

mutexes shared between processes otherwise: must be only threads of same process (unanswered question: where to store mutex?)

…

# **fetch-and-add with CAS (1)**

```
compare−and−swap(address, old_value, new_value) {
    if (memory[address] == old_value) {
        memory[address] = new value;return true;
    } else {
        return false;
    }
}
```
long my fetch and add(long \*pointer, long amount)  $\{ \ldots \}$ 

implementation sketch:

fetch value from pointer old compute in temporary value result of addition new try to change value at pointer from old to new [compare-and-swap] if not successful, repeat

# **fetch-and-add with CAS (2)**

```
long my_fetch_and_add(long *p, long amount) {
    long old value:
    do {
        old value = *p:
    } while (!compare_and_swap(p, old_value, old_value + amount);
    return old_value;
}
```
### **exercise: append to singly-linked list**

ListNode is a singly-linked list

assume: threads only append to list (no deletions, reordering)

use compare-and-swap(pointer, old, new): atomically change \*pointer from old to new return true if successful return false (and change nothing) if \*pointer is not old

void append to list(ListNode \*head, ListNode \*new last node) { ... }

### **append to singly-linked list**

```
assumption: other threads may be appending to list,
 * but nodes are not being removed, reordered, etc.
 */
void append to list(ListNode *head, ListNode *new last node) {
  memory ordering_fence();
  ListNode *current last node;
  do {
    current last node = head;
    while (current last node−>next) {
      current last node = current last node->next;
    }
  } while (
    !compare−and−swap(&current last node−>next,
                      NULL, new_last_node)
  );
}
```
### **some common atomic operations (1)**

```
// x86: emulate with exchange
test and set(address) {
    old value = memory[address];
    memory[address] = 1;
    return old_value != 0; // e.g. set ZF flag
}
// x86: xchg REGISTER, (ADDRESS)
exchange(register, address) {
    temp = memory[address];
    memory[address] = register;
    register = temp;
}
```
### **some common atomic operations (2)**

```
// x86: mov OLD_VALUE, %eax; lock cmpxchg NEW_VALUE, (ADDRESS)
compare−and−swap(address, old_value, new_value) {
    if (memory[address] == old_value) {
        memory[address] = new_value;
        return true; // x86: set ZF flag
    } else {
        return false; // x86: clear ZF flag
    }
}
// x86: lock xaddl REGISTER, (ADDRESS)
fetch−and−add(address, register) {
    old value = memory[address];
    memory[address] += register;
    register = old_value;
}
```
### **common atomic operation pattern**

try to do operation, …

detect if it failed

if so, repeat

atomic operation does "try and see if it failed" part

### **cache coherency states**

extra information for each cache block overlaps with/replaces valid, dirty bits

stored in each cache

update states based on reads, writes and heard messages on bus

different caches may have different states for same block

### **MSI state summary**

**Modified** value may be different than memory and I am the only one who has it

**Shared** value is the same as memory

**Invalid** I don't have the value; I will need to ask for it

### **MSI scheme**

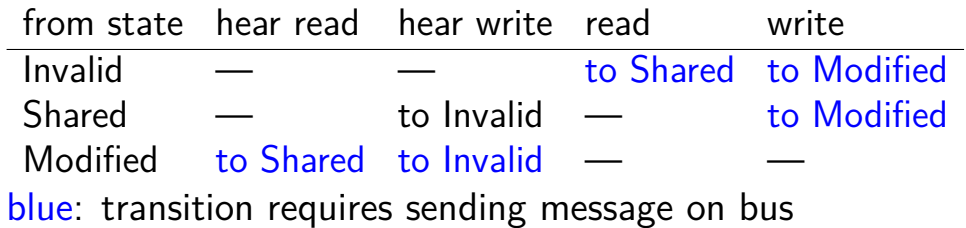

75

### **MSI scheme**

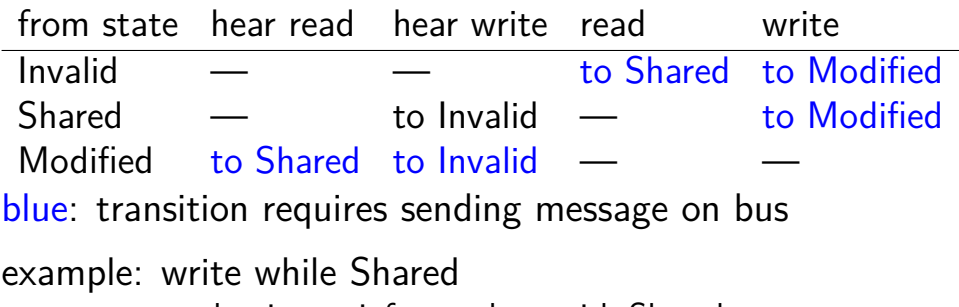

must send write — inform others with Shared state then change to Modified

# **MSI scheme**

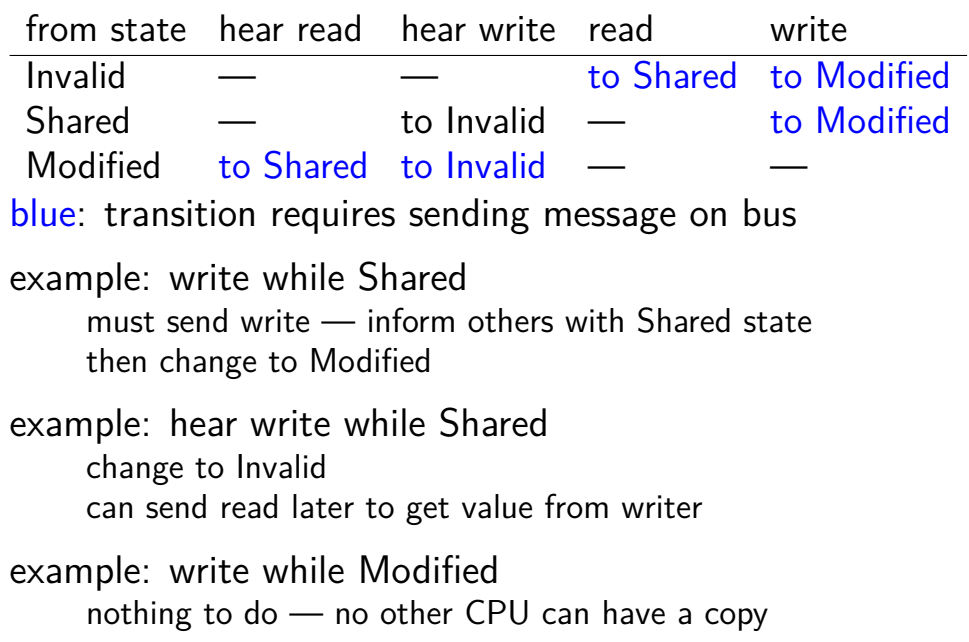
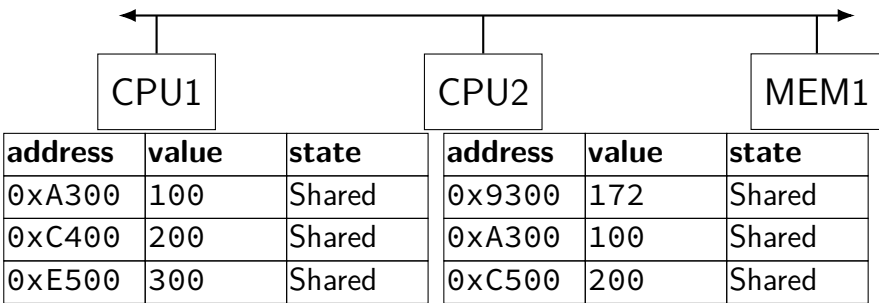

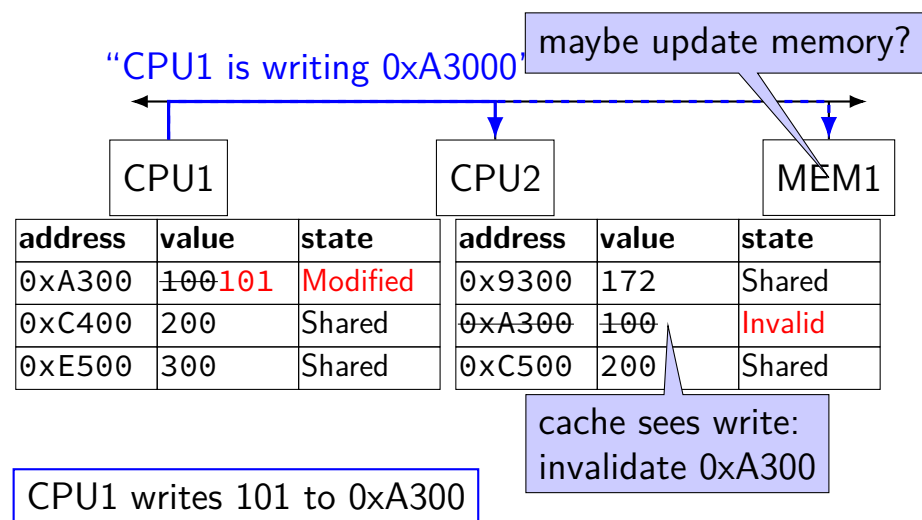

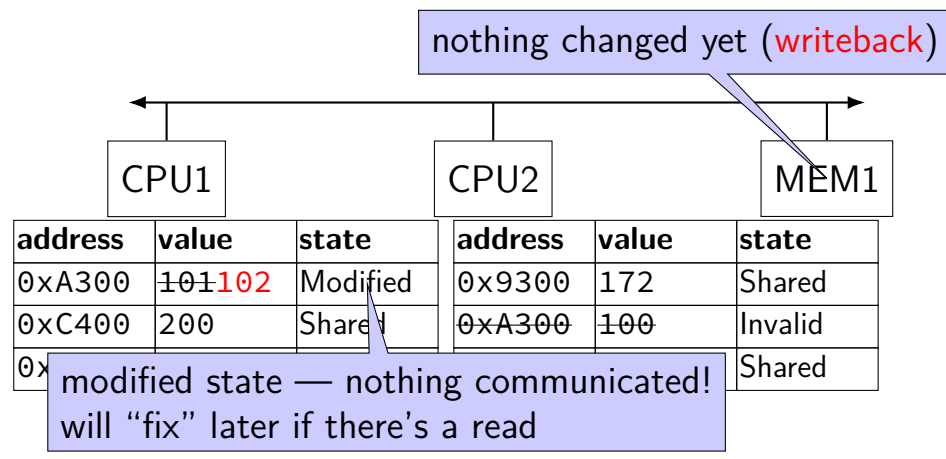

CPU1 writes 102 to 0xA300

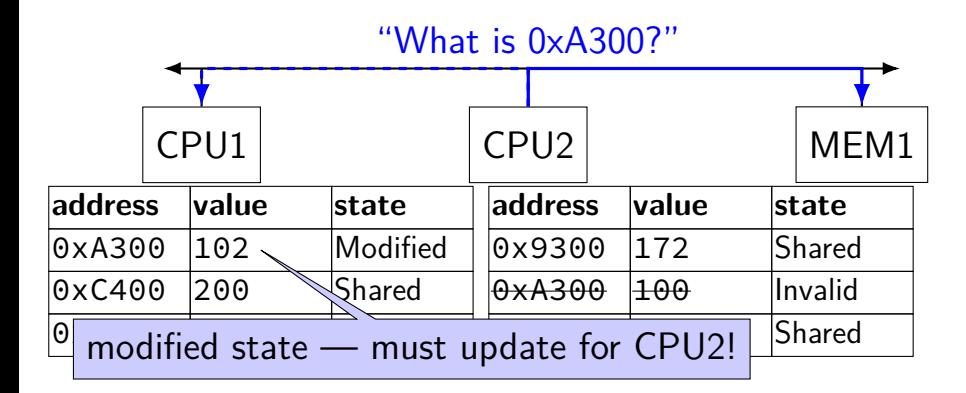

CPU2 reads 0xA300

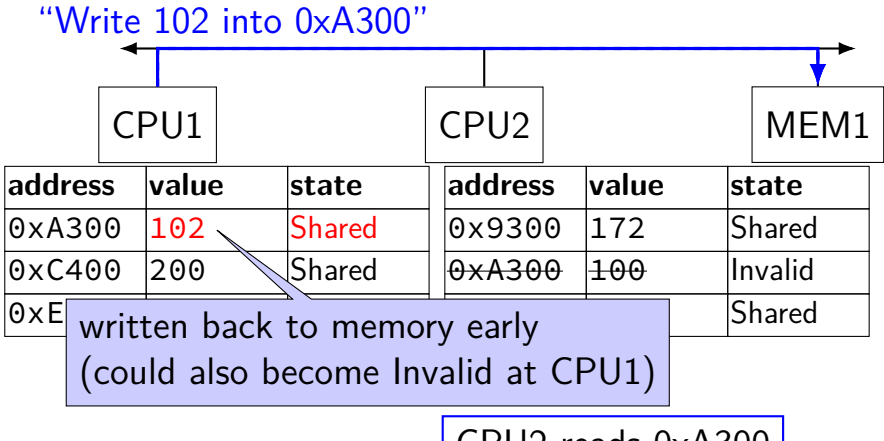

CPU2 reads 0xA300

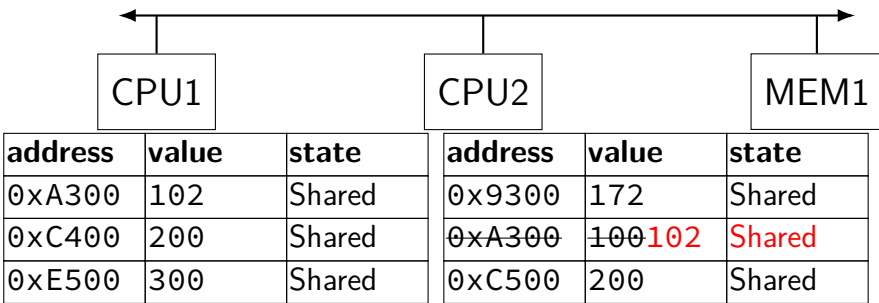

### **MSI: update memory**

to write value (enter modified state), need to invalidate others can avoid sending actual value (shorter message/faster)

"I am writing address *X*" versus "I am writing *Y* to address *X*"

### **MSI: on cache replacement/writeback**

still happens  $-$  e.g. want to store something else

changes state to invalid

requires writeback if modified  $(=$  dirty bit)

### **cache coherency exercise**

modified/shared/invalid; all initially invalid; 32B blocks, 8B read/writes

CPU 1: read 0x1000

CPU 2: read 0x1000

- CPU 1: write 0x1000
- CPU 1: read 0x2000
- CPU 2: read 0x1000
- CPU 2: write 0x2008
- CPU 3: read 0x1008
- Q1: final state of 0x1000 in caches? Modified/Shared/Invalid for CPU 1/2/3  $\mathcal{C}$ PU 1:  $\mathcal{C}$ PU 2:  $\mathcal{C}$ PU 3:
- Q2: final state of 0x2000 in caches? Modified/Shared/Invalid for CPU 1/2/3 CPU 1: CPU 2: CPU 3:  $Z_{79}$

### **cache coherency exercise solution**

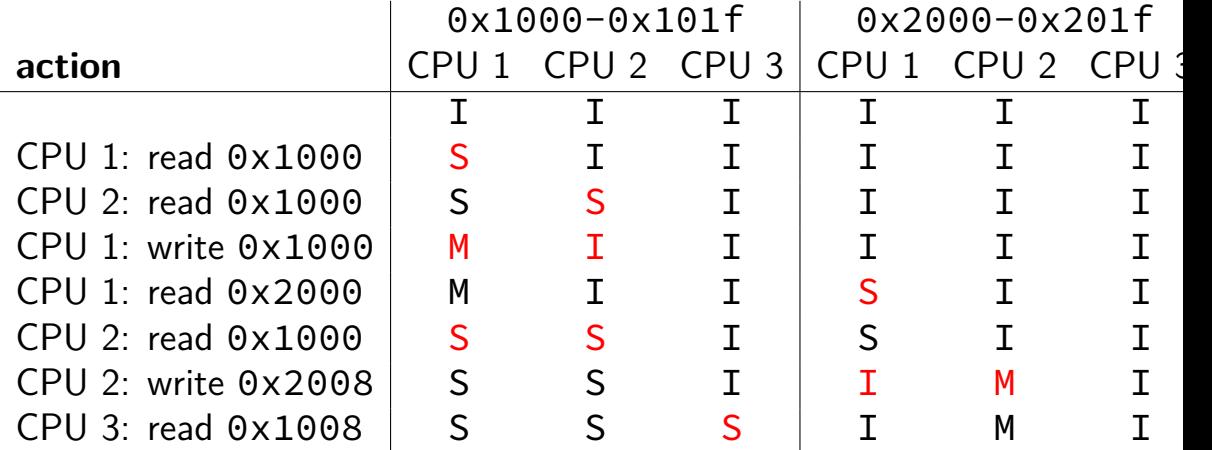

### **C++: preventing reordering**

to help implementing things like pthread\_mutex\_lock

 $C++ 2011$  standard: atomic header, std:: atomic class prevent CPU reordering and prevent compiler reordering also provide other tools for implementing locks (more later)

could also hand-write assembly code compiler can't know what assembly code is doing

### **C++: preventing reordering example**

```
#include <atomic>
void Alice() {
    note from alice = 1;
    do {
        std::atomic thread fence(std::memory order seq cst);
    } while (note_from_bob);
    if (no milk) \{++milk;\}}
```

```
Alice:
  movl $1, note from alice // note from alice \leftarrow 1
.L2:
  mfence // make sure store visible on/from other cores
  cmpl \zeta_0, note from bob // if (note from bob == 0) repeat fence
  jne .L2
  cmpl $0, no_milk
  ...
```
### **C++ atomics: no reordering**

```
std::atomic<int> note_from_alice, note_from_bob;
void Alice() {
    note from alice.store(1);
    do {
    } while (note_from_bob.load());
    if (no milk) \{++milk;\}}
```

```
Alice:
  movl $1, note_from_alice
  mfence
.L2:
  movl note_from_bob, %eax
  testl %eax, %eax
  jne .L2
```
### **GCC: built-in atomic functions**

used to implement std::atomic, etc.

predate std::atomic

builtin functions starting with \_\_sync and \_\_atomic

these are what xv6 uses

### **aside: some x86 reordering rules**

each core sees its own loads/stores in order

(if a core stores something, it can always load it back)

stores from other cores appear in a consistent order (but a core might observe its own stores too early)

causality:

*if* a core reads  $X=a$  and (after reading  $X=a$ ) writes  $Y=b$ , then a core that reads  $Y=b$  cannot later read  $X=$ older value than a

### **how do you do anything with this?**

difficult to reason about what modern CPU's reordering rules do typically: don't depend on details, instead:

special instructions with stronger (and simpler) ordering rules often same instructions that help with implementing locks in other ways

special instructions that restrict ordering of instructions around them ("fences")

loads/stores can't cross the fence

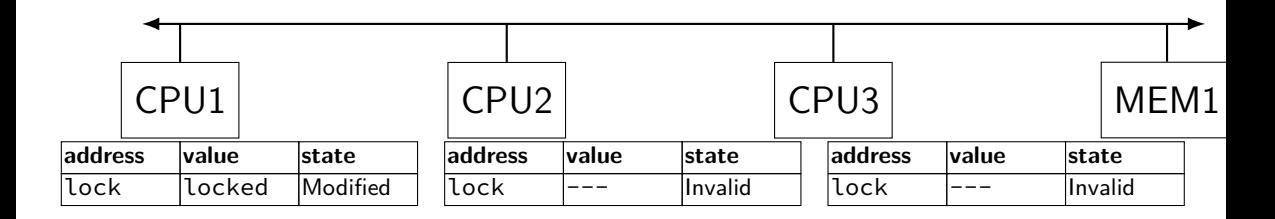

"I want to modify lock?"

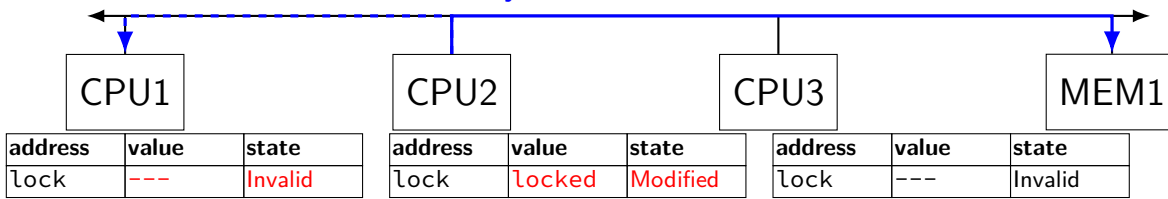

CPU2 read-modify-writes lock (to see it is still locked)

"I want to modify lock"

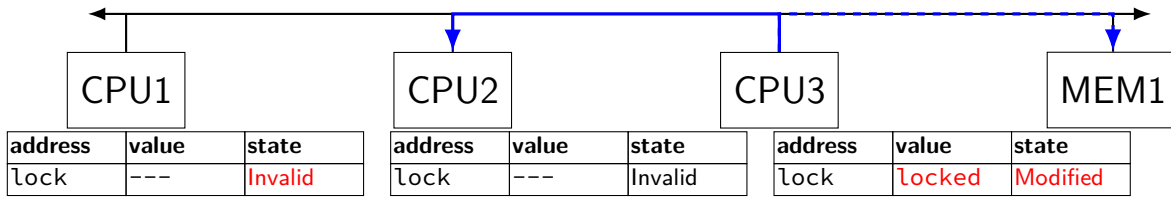

CPU3 read-modify-writes lock (to see it is still locked)

"I want to modify lock?"

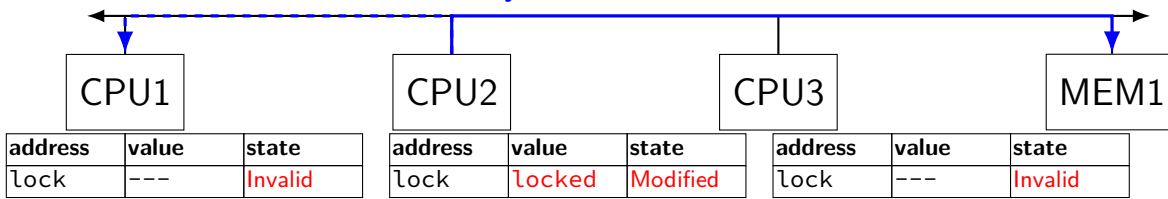

CPU2 read-modify-writes lock (to see it is still locked)

"I want to modify lock"

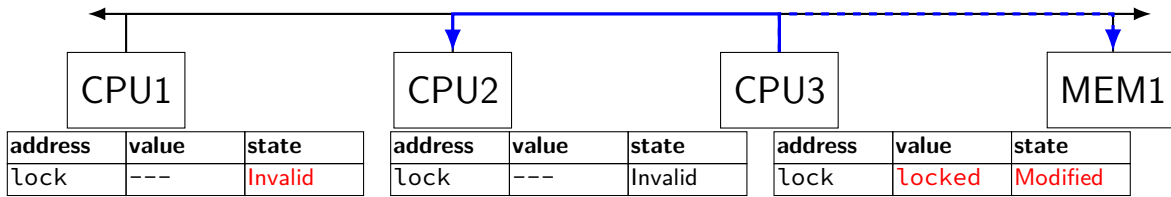

CPU3 read-modify-writes lock (to see it is still locked)

# **ping-ponging** oing-ponging<br>"I want to modify lock"

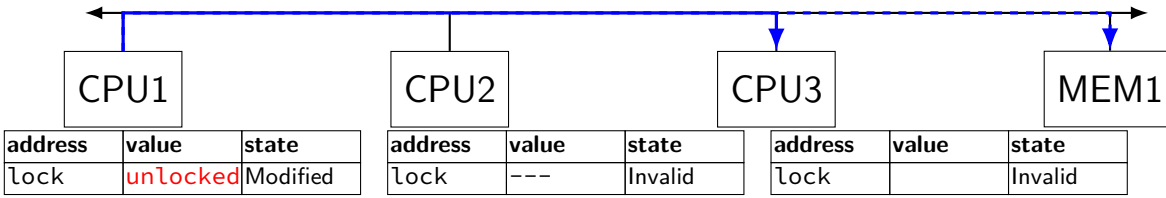

CPU1 sets lock to unlocked

### "I want to modify lock"

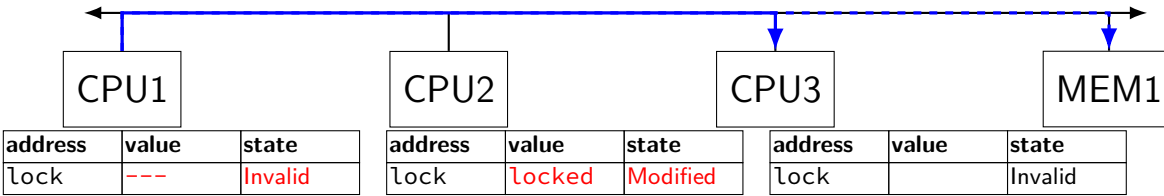

some CPU (this example: CPU2) acquires lock

test-and-set problem: cache block "ping-pongs" between caches each waiting processor reserves block to modify could maybe wait until it determines modification needed — but not typical implementation

each transfer of block sends messages on bus

…so bus can't be used for real work like what the processor with the lock is doing

### **test-and-test-and-set (pseudo-C)**

```
acquire(int *the lock) {
    do {
        while (ATOMIC-READ(the lock) == 0) { /* try again */ }
    } while (ATOMIC−TEST−AND−SET(the_lock) == ALREADY_SET);
}
```
### **test-and-test-and-set (assembly)**

acquire:

```
cmp $0, the_lock // test the lock non-atomically
       // unlike lock xchg --- keeps lock in Shared state!
jne acquire // try again (still locked)
// lock possibly free
// but another processor might lock
// before we get a chance to
// ... so try wtih atomic swap:
movl $1, %eax \rightarrow // %eax \leftarrow 1
lock xchg %eax, the lock // swap %eax and the lock
      // sets the lock to 1
      // sets %eax to prior value of the_lock
test %eax, %eax \frac{1}{1 + \text{tr}} if the lock wasn't 0 (someone else
jne acquire // try again
ret
```
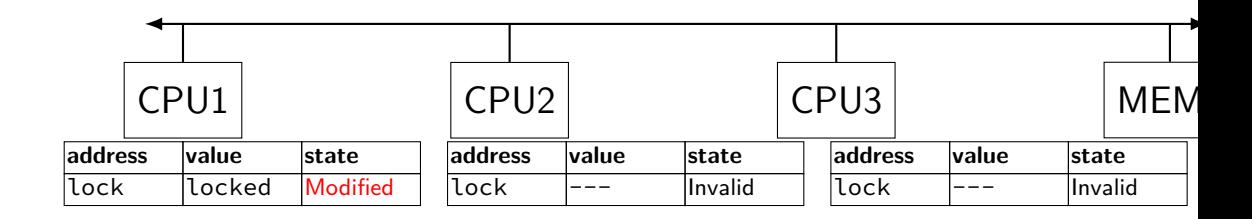

"I want to read lock?"

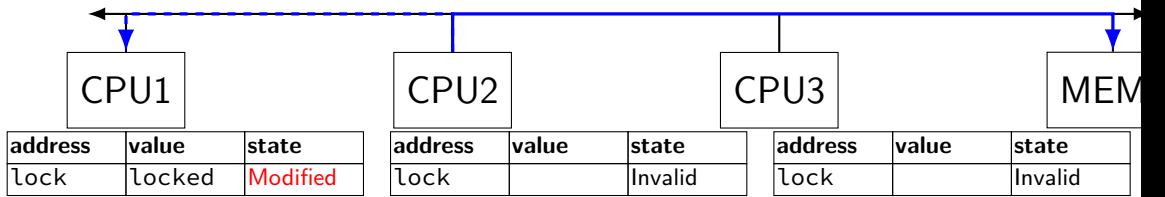

CPU2 reads lock (to see it is still locked)

### "set lock to locked"

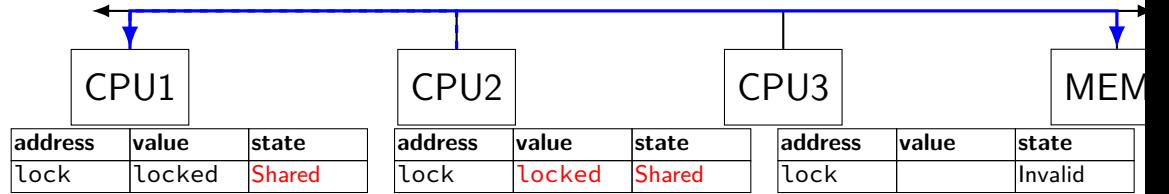

CPU1 writes back lock value, then CPU2 reads it

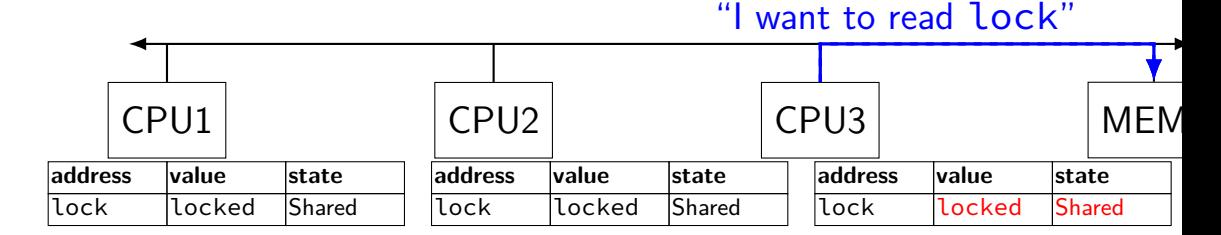

CPU3 reads lock (to see it is still locked)

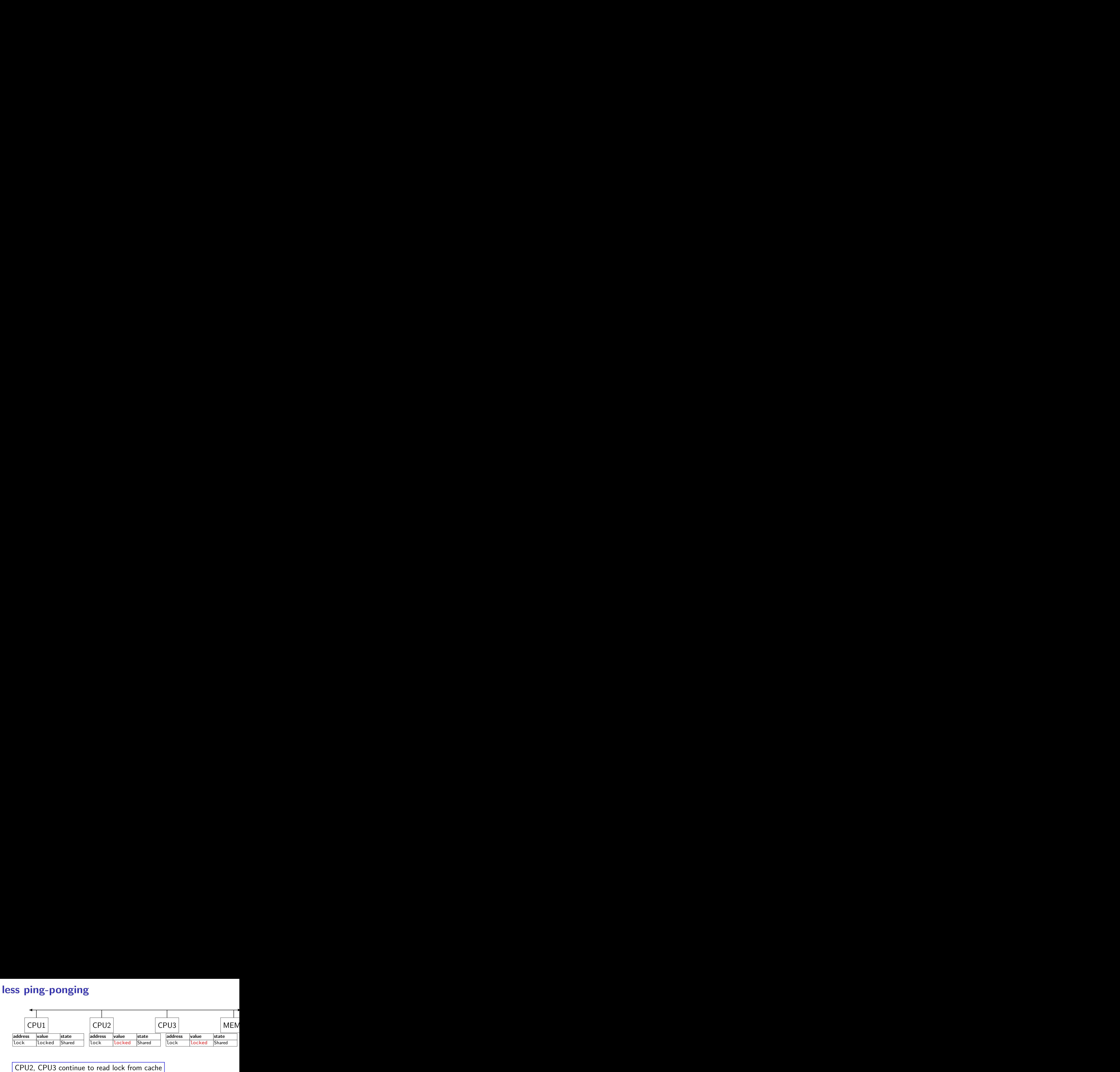

# no messages on the bus

### "I want to modify lock"

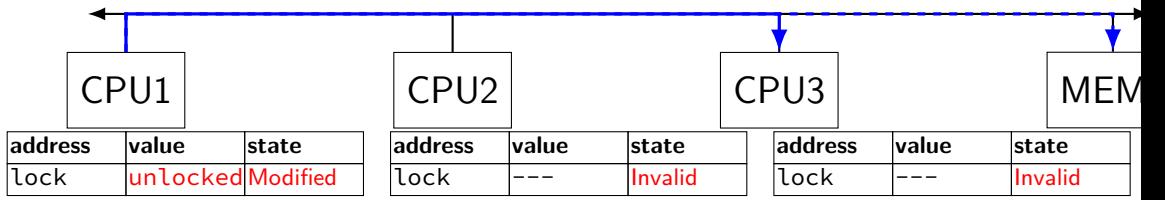

CPU1 sets lock to unlocked

### "I want to modify lock"

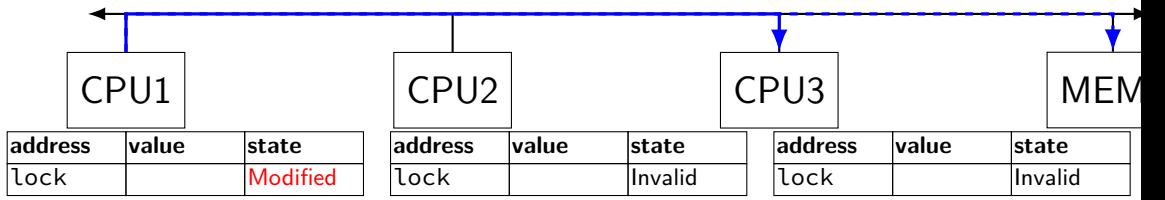

some CPU (this example: CPU2) acquires lock (CPU1 writes back value, then CPU2 reads  $+$  modifies it)

### **couldn't the read-modify-write instruction…**

notice that the value of the lock isn't changing…

and keep it in the shared state

maybe — but extra step in "common" case (swapping different values)

### **more room for improvement?**

can still have a lot of attempts to modify locks after unlocked

there other spinlock designs that avoid this

ticket locks MCS locks

…

### **MSI extensions**

real cache coherency protocols sometimes more complex:

separate tracking modifications from whether other caches have copy

send values directly between caches (maybe skip write to memory) send messages only to cores which might care (no shared bus)
#### **monitors with semaphores: locks**

```
sem_t semaphore; // initial value 1
Lock() {
    sem_wait(&semaphore);
}
Unlock() {
    sem_post(&semaphore);
}
```
#### **monitors with semaphores: [broken] cvs**

```
start with only wait/signal:
```

```
sem t threads to wakeup; // initially 0
Wait(Lock lock) {
    lock.Unlock();
    sem wait(&threads to wakeup);
    lock.Lock();
}
Signal() {
    sem post(&threads to wakeup);
}
```
#### **monitors with semaphores: [broken] cvs**

```
start with only wait/signal:
```

```
sem t threads to wakeup; // initially 0
Wait(Lock lock) {
    lock.Unlock();
    sem wait(&threads to wakeup);
    lock.Lock();
}
Signal() {
    sem post(&threads to wakeup);
}
```
problem: signal wakes up non-waiting threads (in the far future)

### **monitors with semaphores: cvs (better)**

start with only wait/signal:

```
sem_t private_lock; // initially 1
int num_waiters;
sem_t threads_to_wakeup; // initially 0
Wait(Lock lock) {
  sem_wait(&private_lock);
  ++num_waiters;
  sem post(&private lock);
  lock.Unlock();
  sem_wait(&threads_to_wakeup);
  lock.Lock();
}
```

```
Signal() {
  sem_wait(&private_lock);
  if (num waiters > 0) {
    sem_post(&threads_to_wakeup);
    --num_waiters;
  }
  sem_post(&private_lock);
}
```
#### **monitors with semaphores: broadcast**

now allows broadcast:

```
sem t private lock; // initially 1
int num_waiters;
sem_t threads_to_wakeup; // initially 0
Wait(Lock lock) {
  sem_wait(&private_lock);
  ++num_waiters;
  sem_post(&private_lock);
  lock.Unlock();
  sem wait(&threads_to_wakeup);
  lock.Lock();
}
```

```
Broadcast() {
  sem_wait(&private_lock);
  while (num_waiters > 0) {
    sem_post(&threads_to_wakeup);
    --num_waiters;
  }
  sem post(&private lock);
}
```
pthread\_mutex\_t lock;

lock to protect shared state

pthread\_mutex\_t lock; unsigned int count;  $\mathcal{L}^{\text{max}}$  condition, broadcast when becomes count  $\mathcal{L}^{\text{max}}$ 

lock to protect shared state shared state: semaphore tracks a count

pthread\_mutex\_t lock;

unsigned int count;

condition, broadcast when becomes count  $> 0$  \*/ pthread cond t count is positive cv:

#### lock to protect shared state shared state: semaphore tracks a count

#### add cond var for each reason we wait semaphore: wait for count to become positive (for down)

```
pthread_mutex_t lock;
unsigned int count;
/* condition, broadcast when becomes count > 0 \times/
pthread cond t count is positive cv;
void down() {
    pthread mutex lock(&lock);
    while (! (count > 0)) {
        pthread_cond_wait(
            &count is positive cv,
            &lock);
    }
    count - 1:
    pthread_mutex_unlock(&lock);
}
```
lock to protect shared state shared state: semaphore tracks a count

add cond var for each reason we wait semaphore: wait for count to become positive (for down)

wait using condvar; broadcast/signal when condition changes  $100$ 

```
pthread_mutex_t lock;
unsigned int count;
/* condition, broadcast when becomes count > 0 \times/
pthread cond t count is positive cv;
void down() {
    pthread_mutex_lock(&lock);
    while (! (count > 0)) {
        pthread_cond_wait(
            &count_is_positive_cv,
            &lock);
    }
    count -= 1;
    pthread mutex unlock(&lock);
}
                                         void up() {
```
} lock to protect shared state shared state: semaphore tracks a count

add cond var for each reason we wait semaphore: wait for count to become positive (for down)

wait using condvar; broadcast/signal when condition changes  $100$ 

```
pthread mutex lock(&lock);
count += 1;
\frac{1}{x} count must now be
   positive, and at most
   one thread can go per
   call to Up() */
pthread_cond_signal(
    &count_is_positive_cv
);
pthread_mutex_unlock(&lock);
```